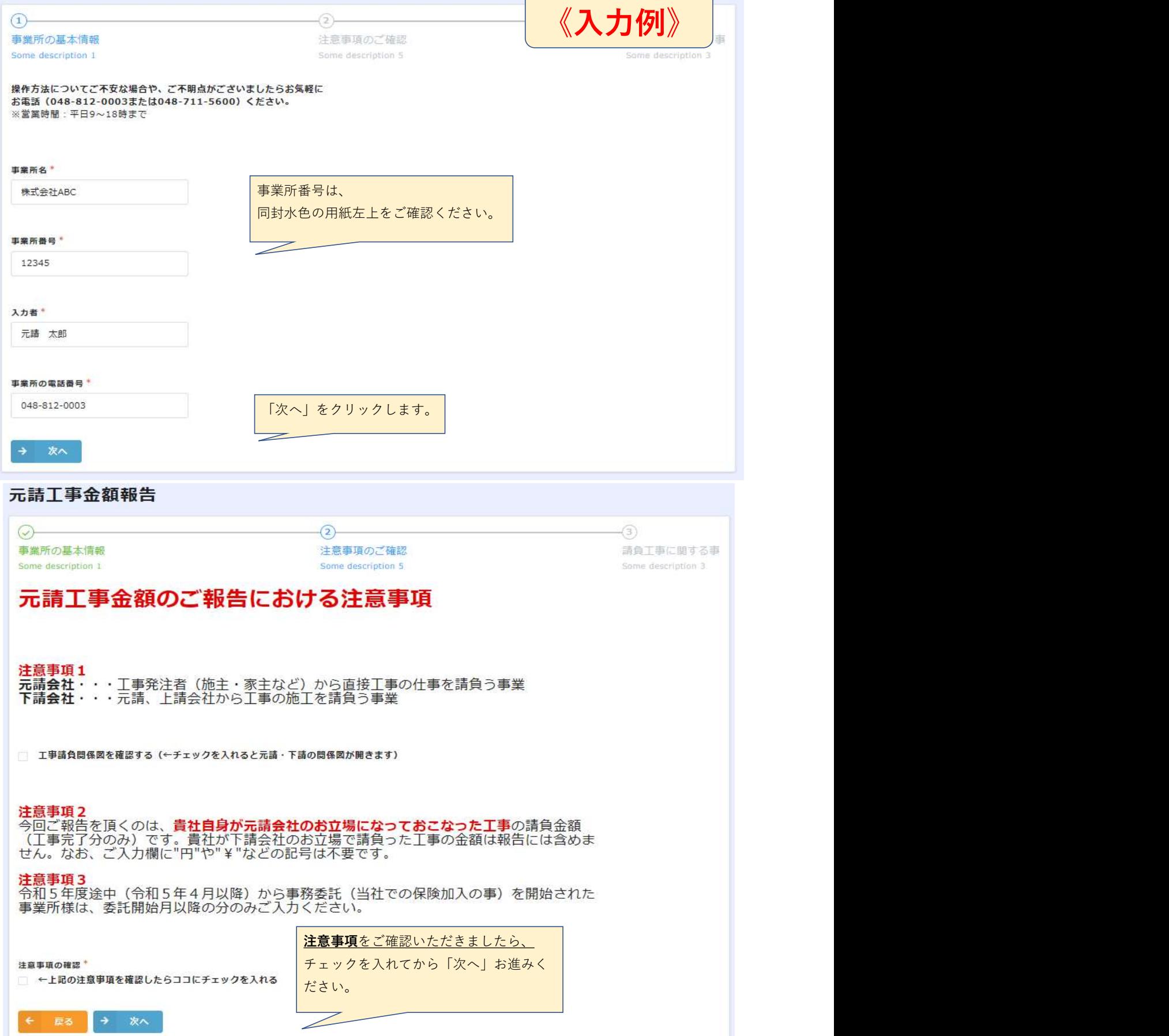

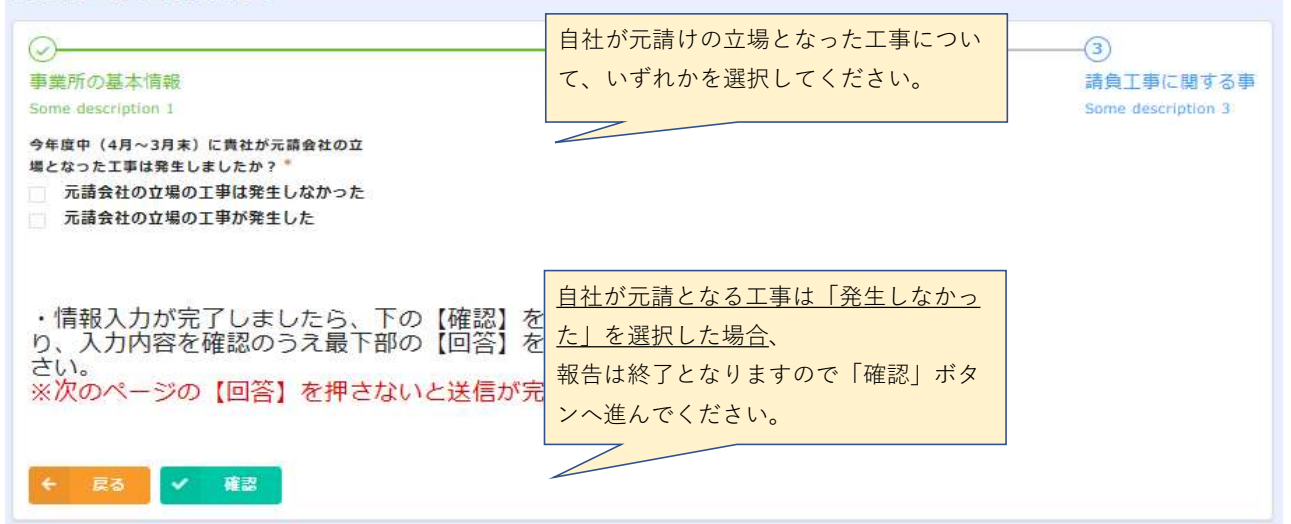

## 元請工事金額報告

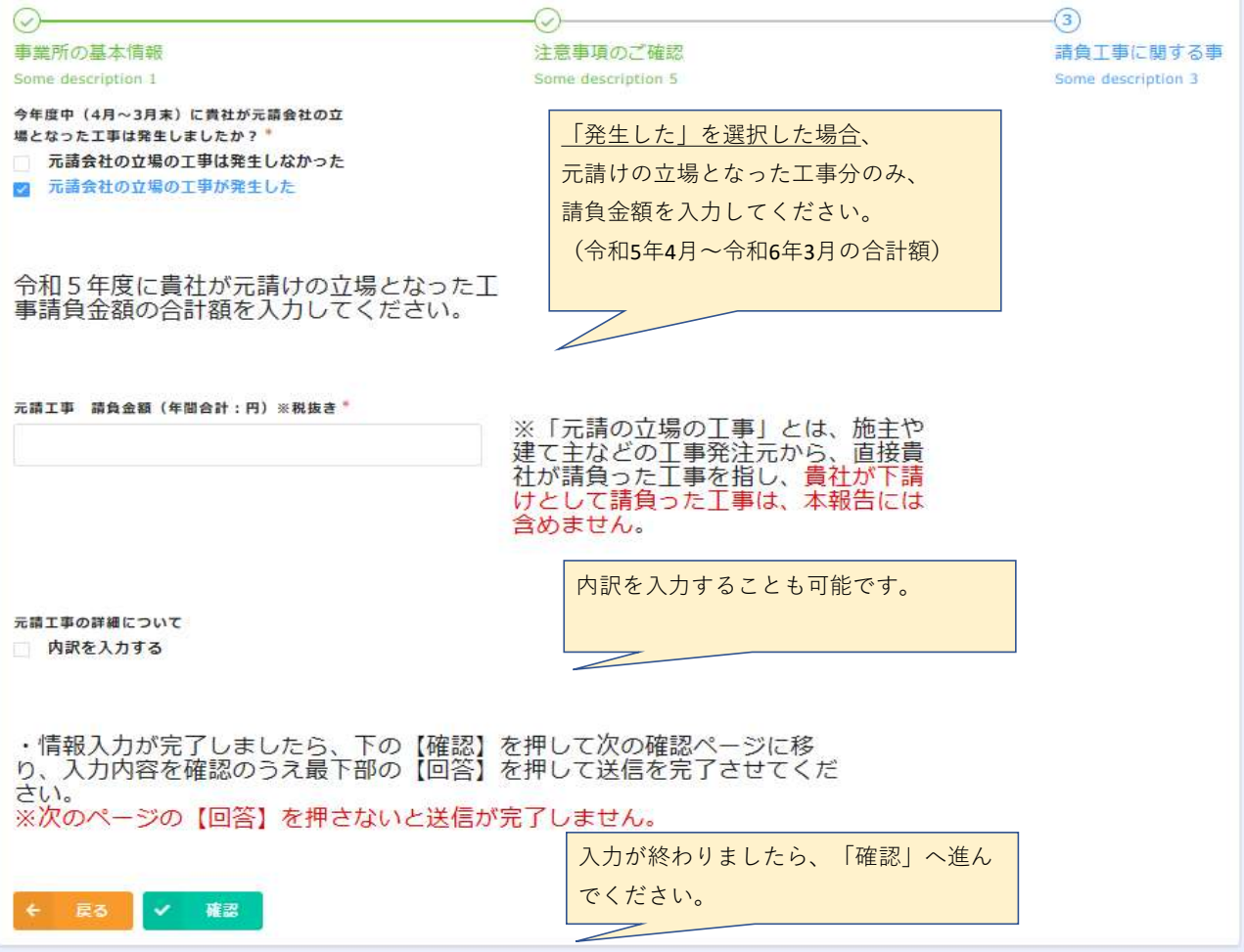

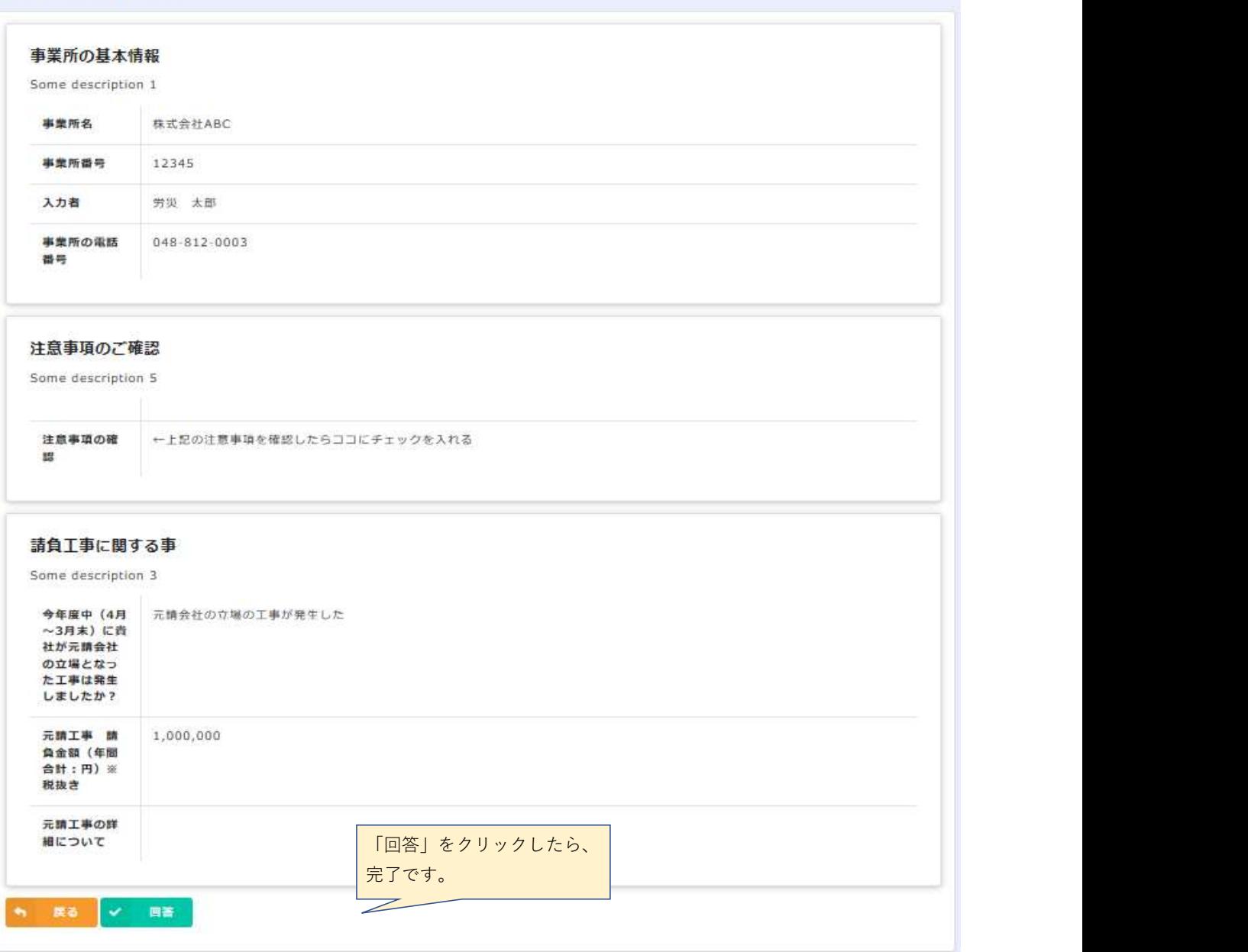

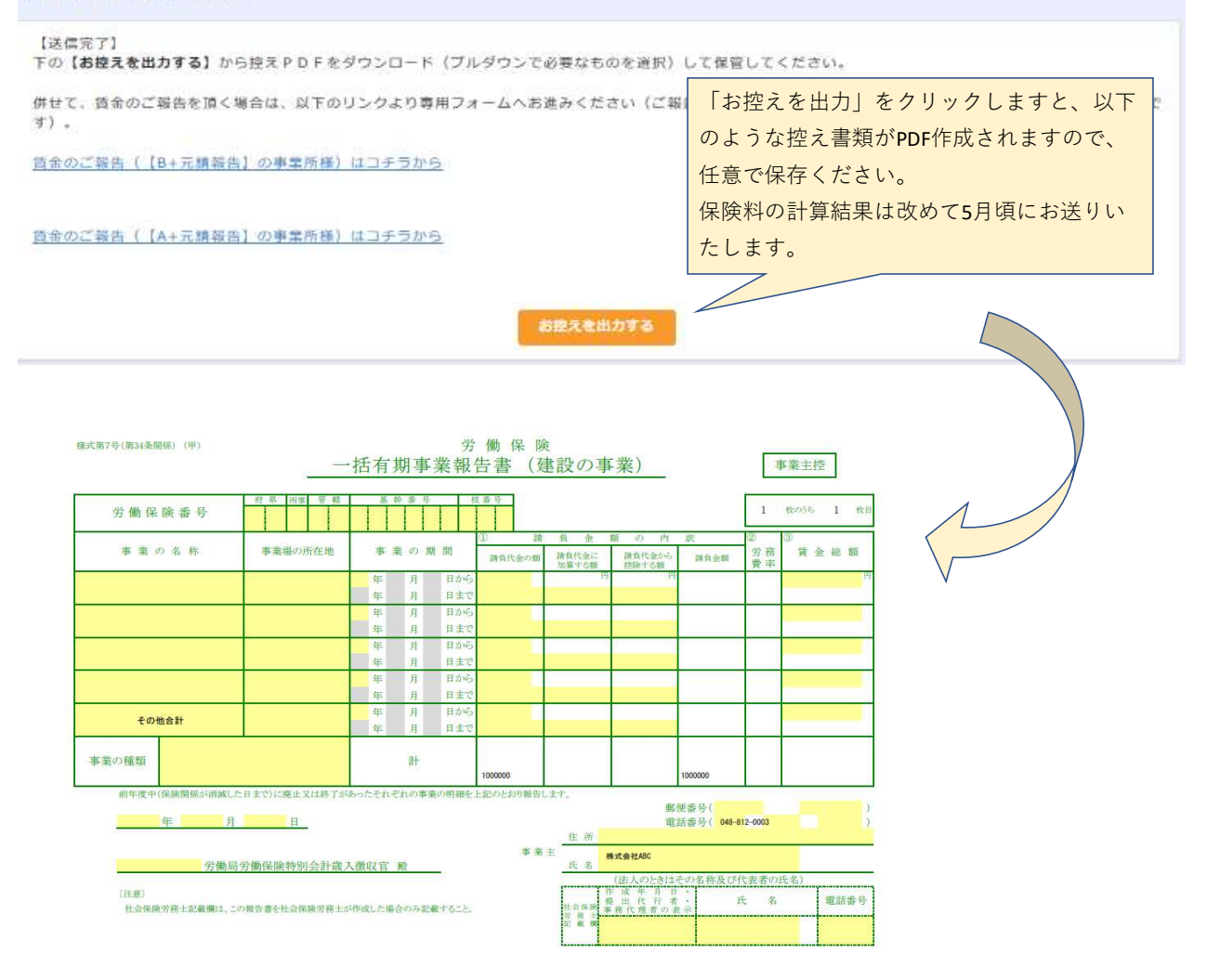

これで「元請工事報告」は以上です。 ご協力ありがとうございます。